### E2E ML Platform on Kubernetes with just a few clicks

#### Mofi Rahman

### http://tiny.cc/e2e-ml-k8s

# ML and AI was a novelty

#### Data Scientists View of the World

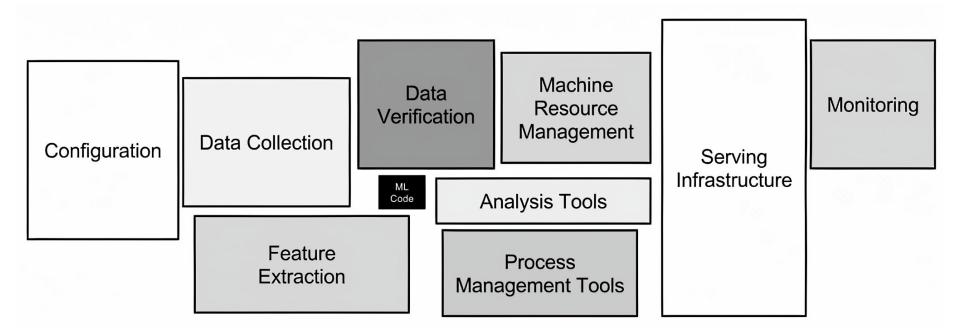

### Now it is core part of every business

# Data is everywhere

Understanding this data is more important than ever

# Rise of MLOps

# What is MLOps

### "the ability to apply DevOps principles to Machine Learning applications" -sig mlops cd foundation

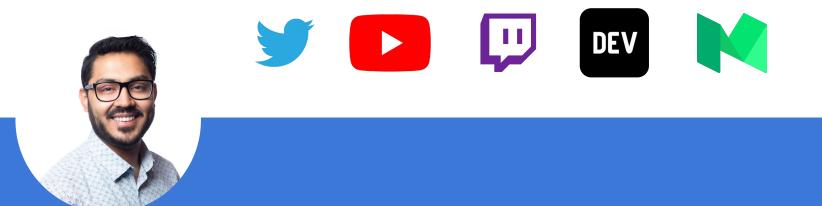

Mofizur Rahman Developer Advocate, IBM

Do Container Stuff, Collect Stickers, Write go code

### E2E ML Platform

#### E2E ML Platform Features

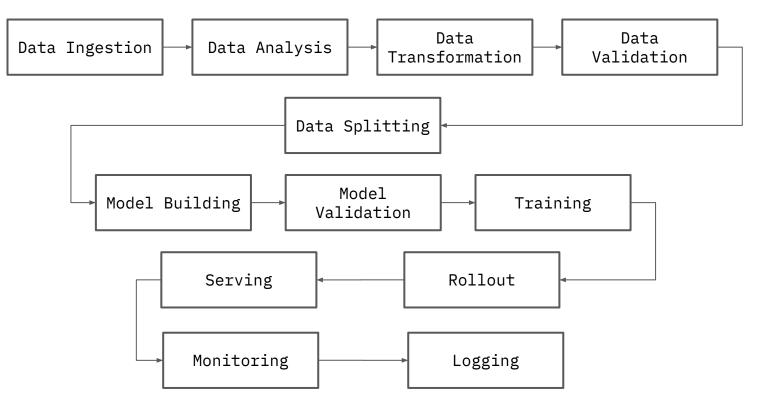

# Commercial E2E ML Platform Offerings

### Most major cloud provider has one

#### E2E ML Platform

- GCP AI Platform
- IBM Cloud Pak for Data & Watson Studio
- AWS Sage Maker
- Azure Machine Learning

And Many more

@moficodes

...

#### Pros

- Fully managed
- Works well with other cloud services
- Cloud scale
- Enterprise support

#### Cons

- Expensive
- Vendor Lock in
- Not easy to maintain dev env
- Not open source
- Code/Model are not portable

# Why not DIY

#### DIY

- Uber
- Netflix
- Airbnb
- Lyft

•••

And many more

#### Pros

- Full control over platform
- Owned by you, so no vendor lock in
- Customized to your needs

#### Cons

- Expensive
- You are on the hook
- Over time the platform becomes harder to maintain

### E2E ML Platform wishlist

- Built on scalable infrastructure
- Uses existing tools data scientists already use
- Open source
- Supported by the industry
- Enterprise support options
- Portable

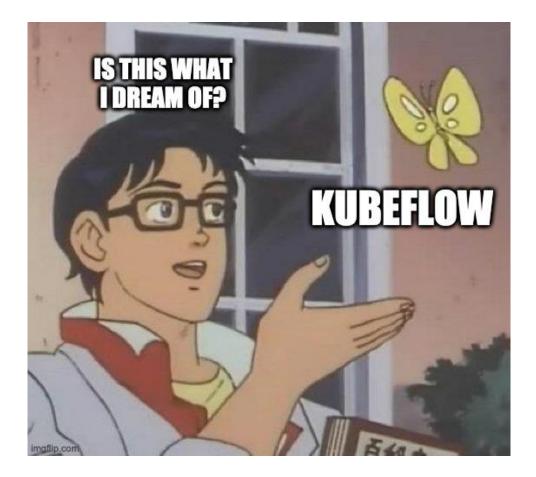

### Kubeflow

#### Kubeflow

Open source project that contains a curated set of tools/frameworks for ML workflows on Kubernetes

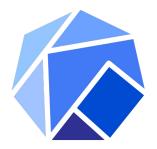

#### Kubeflow

Scalable

Composable

Portable

Open Source

Industry Supported

Multitenant

#### Scalable

- Built on top of Kubernetes
- Scalability is built in
- Existing infrastructure skills

#### Composable

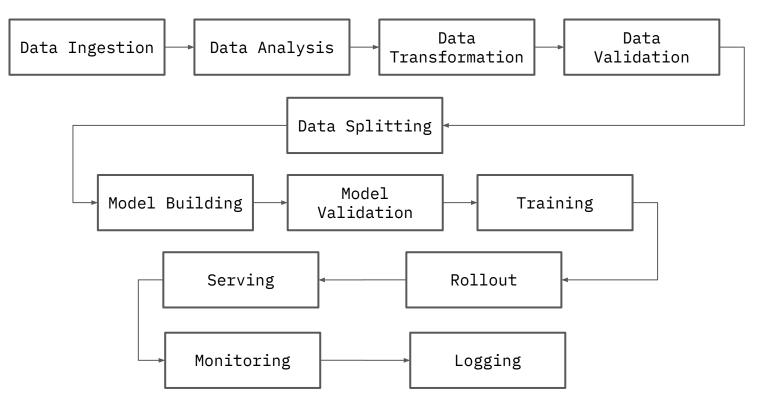

#### Portable

- From local to training env
- From training env to cloud
- From cloud to cloud

#### Portability

Experiments

Training

Cloud

### Portability (Reality)

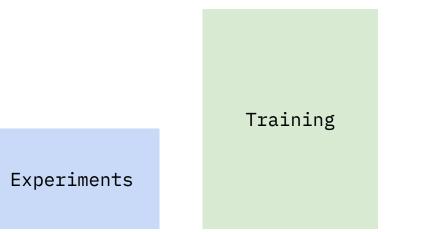

Cloud

## ML is no longer a novelty

### ML is no longer just research

## ML is part of the core business

You quality control your software? Then you want to quality control your ML artifacts

#### Portability

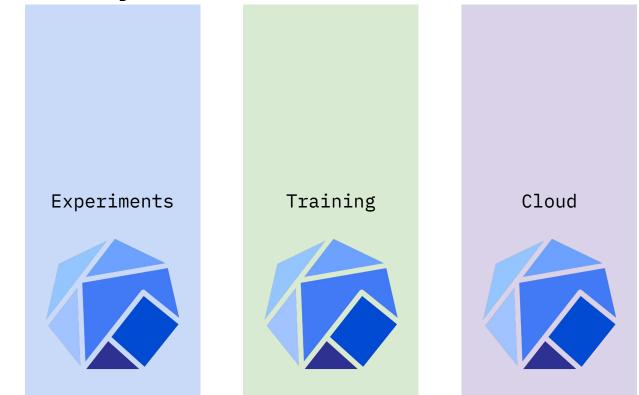

#### Kubeflow Components

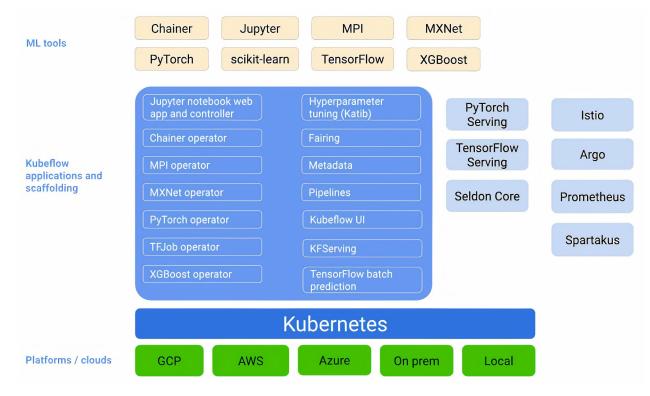

## Kubeflow Components

- Dashboard
- Jupyter Notebook/Servers
- Machine Learning Framework
- Pipelines
- Serving
- Metadata and Base ML
- Feature Store
- Monitoring

## Kubeflow Deployment

<u>Manifests repository</u> provides a catalog of Kubeflow application and common service manifests.

- kfdef + kfctl
- kustomize + kubectl

| I KL | ubeflow / manifests      |                                                            | ĻΝ                     |
|------|--------------------------|------------------------------------------------------------|------------------------|
| <>   | Code (!) Issues 38       | 17 Dell requests 17 Dell Actions III Projects () S         | Security 🖂 Insights    |
| ۴    | master - 💡 17 branch     | es 📎 28 tags                                               | Go to file 👲 Code      |
| e la | yanniszark Update manife | sts for 1.3 RC (#1794) 🚥 🗸 d36fc9c                         | 3 days ago 🛛 713 commi |
|      | .github                  | Delete leftover jupyter folder and amend pr template (#174 | 8) 2 months ag         |
|      | apps                     | Update manifests for 1.3 RC (#1794)                        | 3 days ag              |
|      | common                   | Update manifests for 1.3 RC (#1794)                        | 3 days ag              |
|      | contrib                  | Updated the feast helm repo url (#1793)                    | 3 days ag              |
|      | distributions            | remove spartakus from kfctl_k8s_istio.yaml (#1759)         | last mont              |
|      | docs                     | Step 1: Reorganize folder structure (#1739)                | 2 months ag            |
| -    | example                  | Update manifests for 1.3 RC (#1794)                        | 3 days ag              |
|      | hack                     | Update kfserving manifests for v0.4.1 (#1575)              | 5 months ag            |
|      | tests                    | Update manifests for 1.3 RC (#1794)                        | 3 days ag              |
| ß    | .gitignore               | make generate about to break when kustomize new release    | e is publi 2 years ag  |
| 0    | LICENSE                  | Initial commit                                             | 2 years ag             |
| D    | OWNERS                   | OWNERS: Update top-level owners to match wg-manifests      | charter last mont      |
| D    | README.md                | Update manifests for 1.3 RC (#1794)                        | 3 days ag              |
| D    | go.mod                   | Fix In-compatibility Kustomize Go API Version (#1133)      | 12 months ag           |
| 0    | go.sum                   | Private gke fixes (#1746)                                  | last mont              |
| -    | prow config.yaml         | Migrate manifests repo (#1726)                             | 2 months ag            |

#### Manifests

- Manifests structure reorganized.
  - apps/, common/, contrib/
- Component manifests development moved to individual upstream app repos.
  - Previously, several versions of manifests existed.
  - $\circ$  Now only one source of truth.
  - Manifests repo copies component manifests at specific commit.
- Provides reference Kubeflow deployment.

#### Kubeflow Manifests Restructure

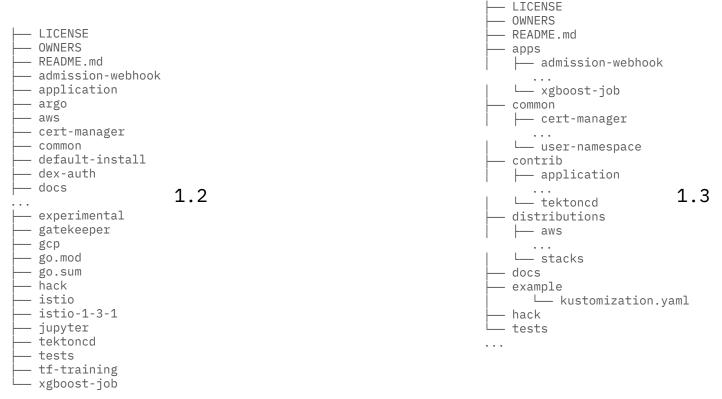

#### How This Can Help

#### Goals

- Improved accountability for maintaining component manifests.
- Increased modularity.
  - Pick and choose individual components easier.
- Smoother deployment experience.

#### Another Deployment Option

# **Operators**

#### **Operators**

- Methods of packaging, deploying, and managing a Kubernetes application.
- Represent human operational knowledge.
- Custom control loop using CRDs.
- Implement and automate:
  - $\circ$  Day-1 (installation, configuration, etc.)
  - $\circ$  Day-2 (re-configuration, failover, update, etc.)

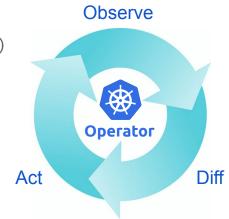

### Kubeflow Operator

- Deploy, monitor, and manage the lifecycle of Kubeflow.
- Built using **Operator Framework**.
- Available on <u>OperatorHub.io</u>.
- More info: <u>kubeflow.org/docs/operator</u>

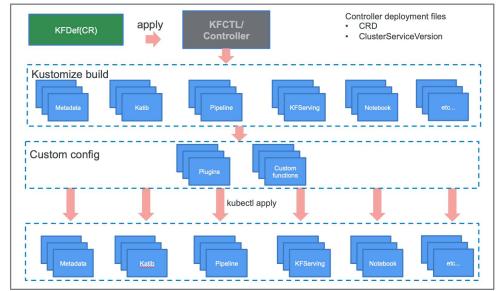

# It's not all sunshine and rainbows

# Kubeflow is growing rapidly

So is the use cases and the underlying components

### Challenge

- Kubeflow has many moving parts
- Each component has their own release lifecycle
- Each component has their own update/upgrade path
- Interoperability is not always guaranteed
- It is all built on top of open-source technology which is also changing rapidly
- Each platform has minor differences that add up

#### The Future

- Kubeflow 1.3 will bring many needed updates that should help resolve many of these challenges.
- The official installation will rely on kubectl and kustomize.
- Manifest repo is being restructured so it is easier to navigate.

#### References

- Manifests Repository: <u>github.com/kubeflow/manifests</u>
- Community Links: <u>kubeflow.org/docs/about/community</u>
- Operator Framework: <u>operatorframework.io</u>